## S7-200 SMART SB BA01

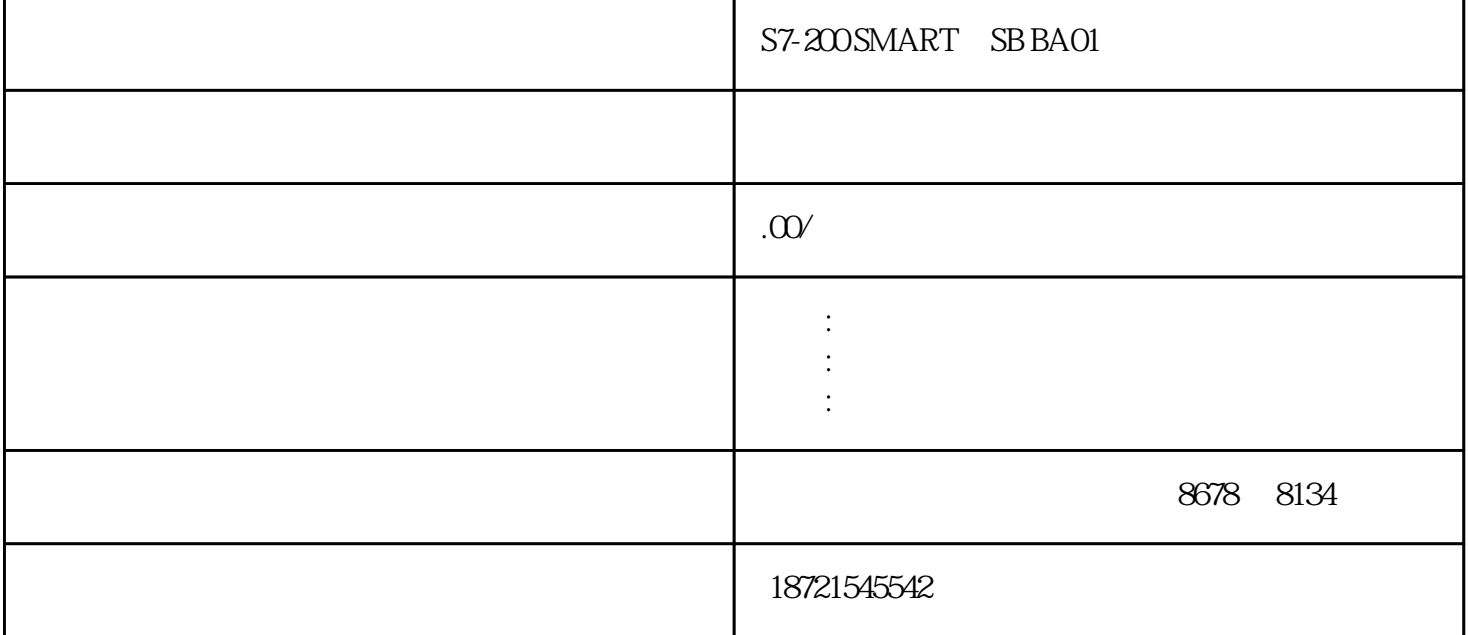

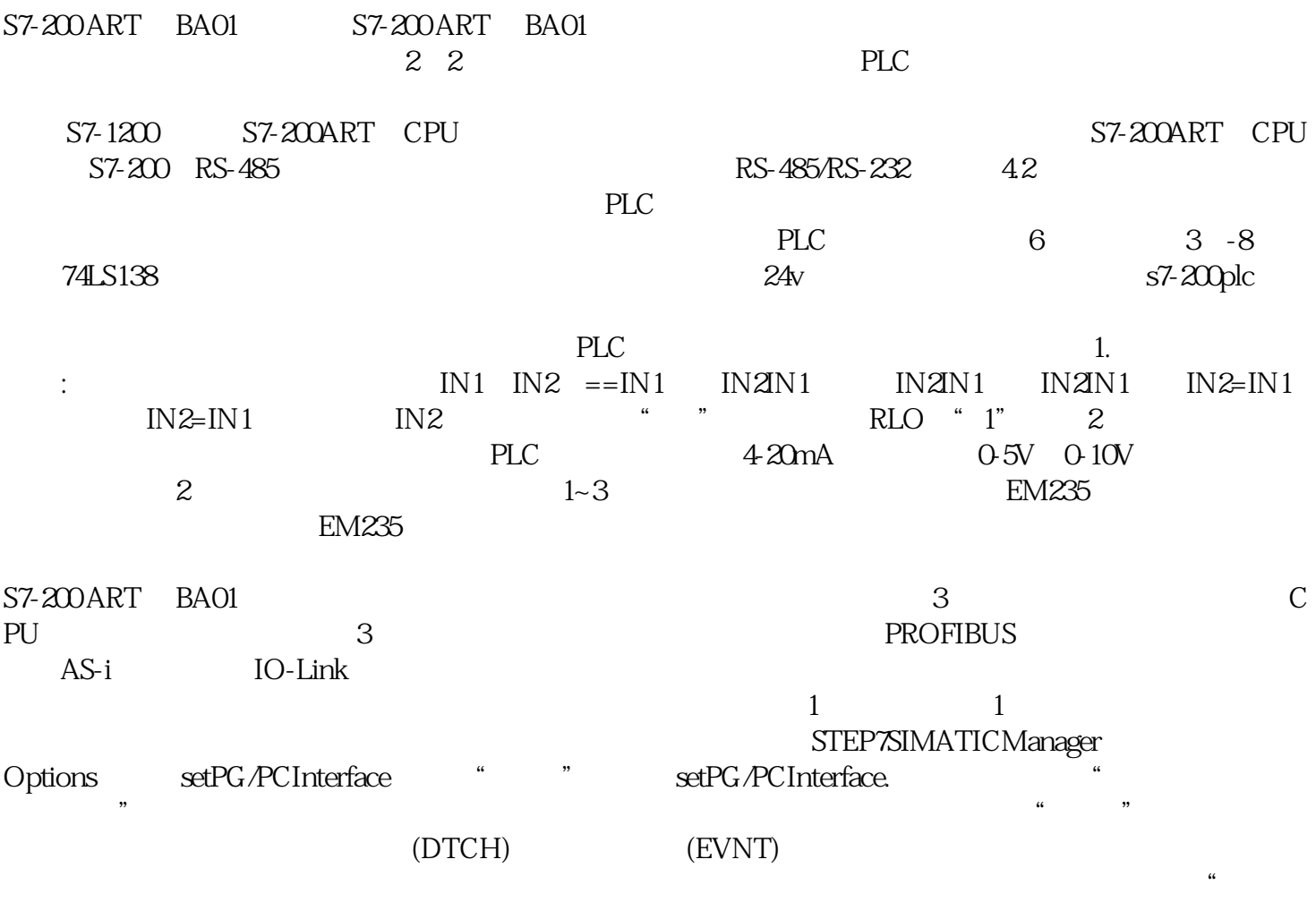

 $\frac{a}{\sqrt{2\pi}}$ 

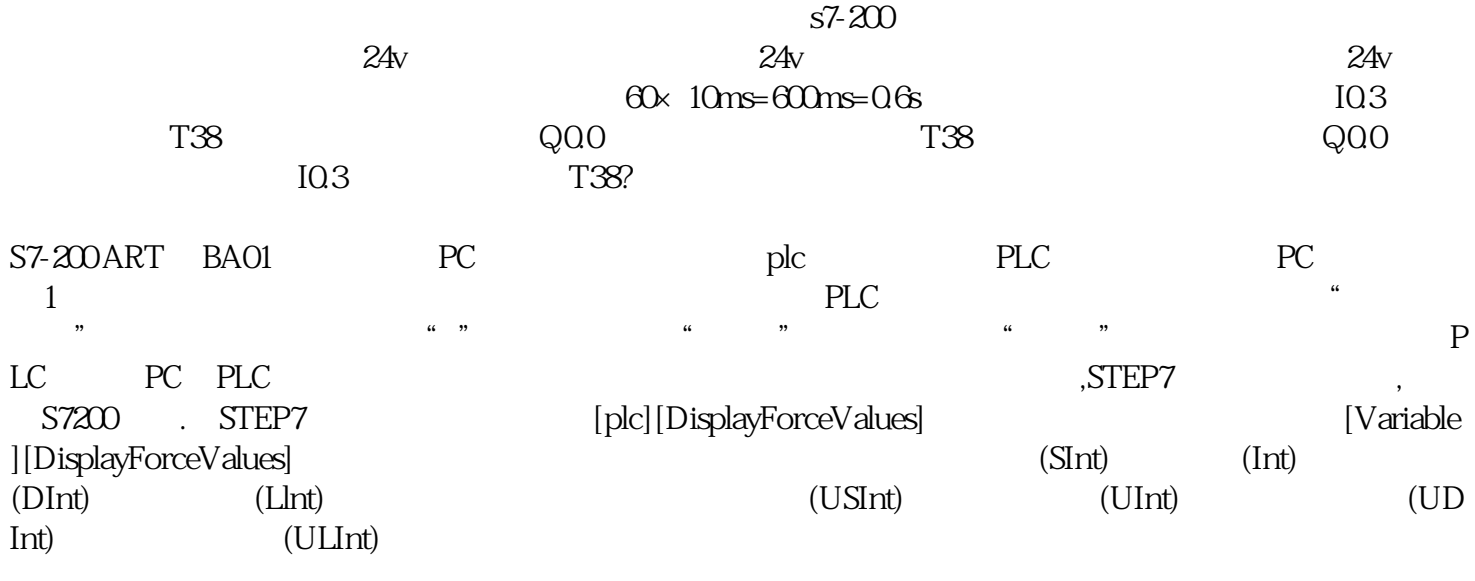